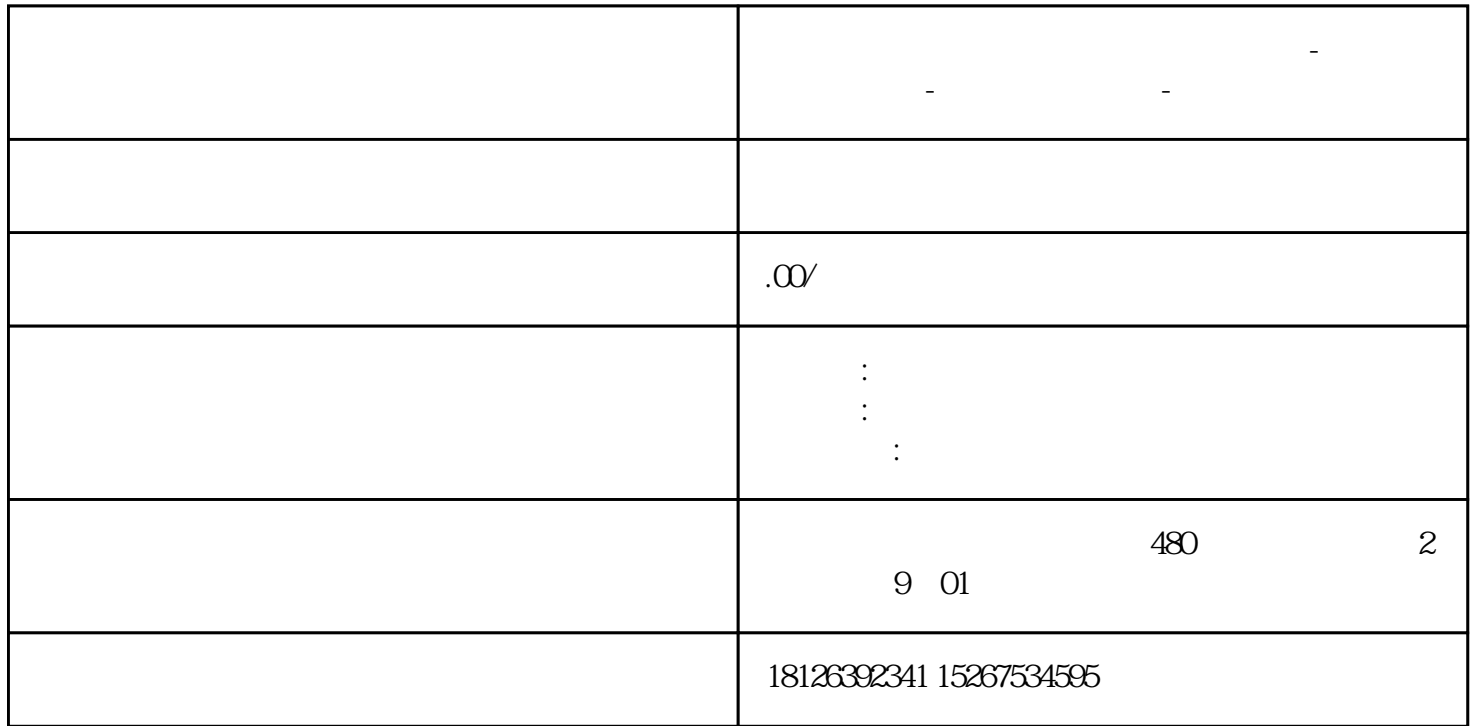

**浙江省西门子中国(授权)一级代理商-西门子选型-西门子技术支持-**

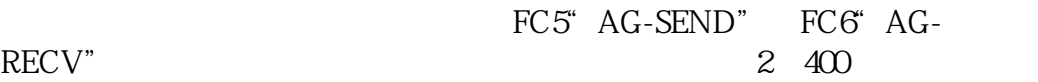

1. SIMATIC 400(1) Block DB1 DB1 2 CPU1 CPU2 CPU1 CPU2 SIMATIC\_NET\_CP FC5 FC6 400 2 DB  $2$  DB  $2.$ zuihao 2 MW MW

30B1 FC5

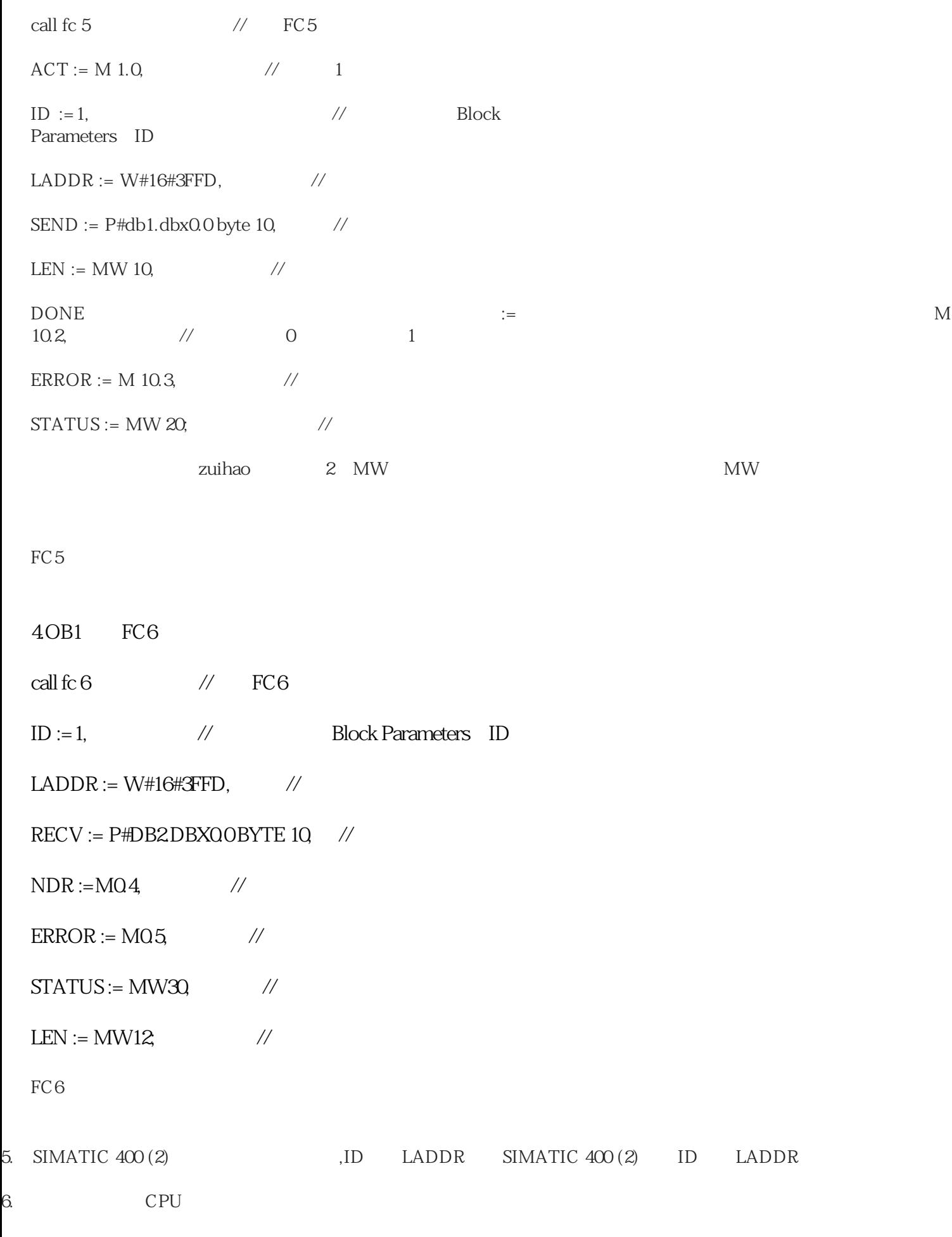

 $\frac{1}{2}$